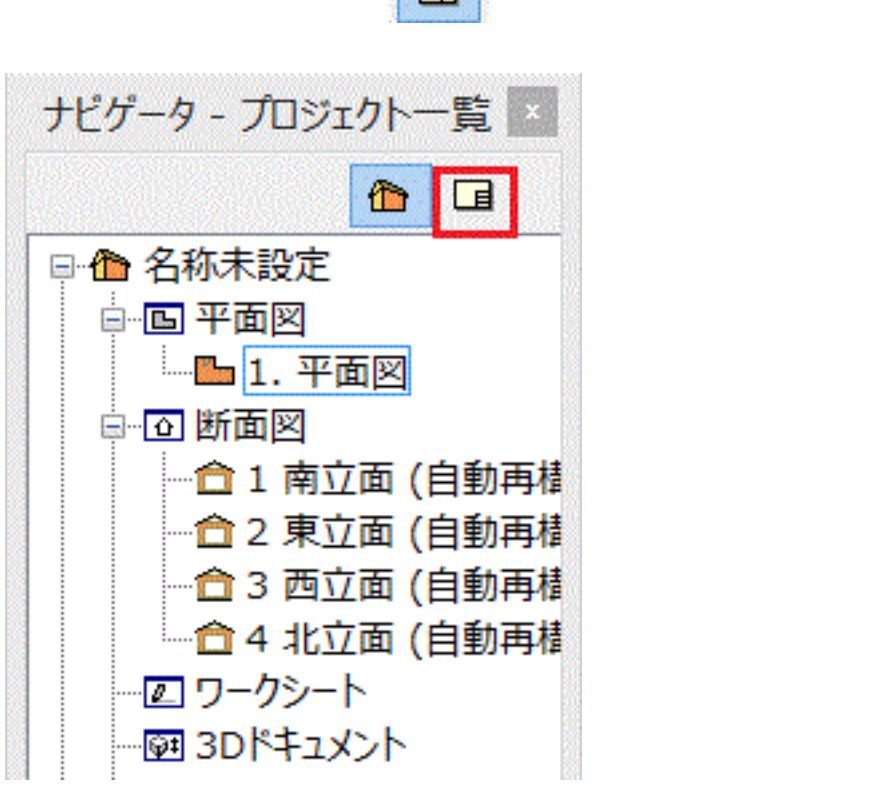

 $O1$ 

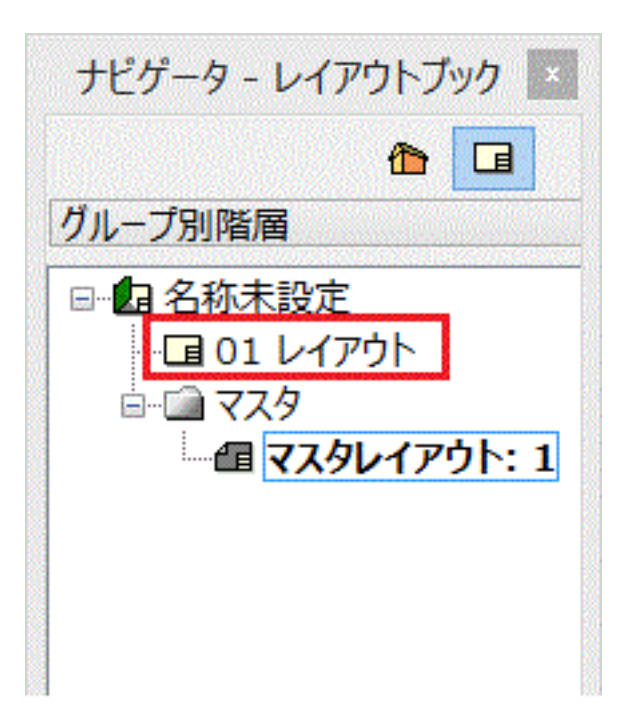

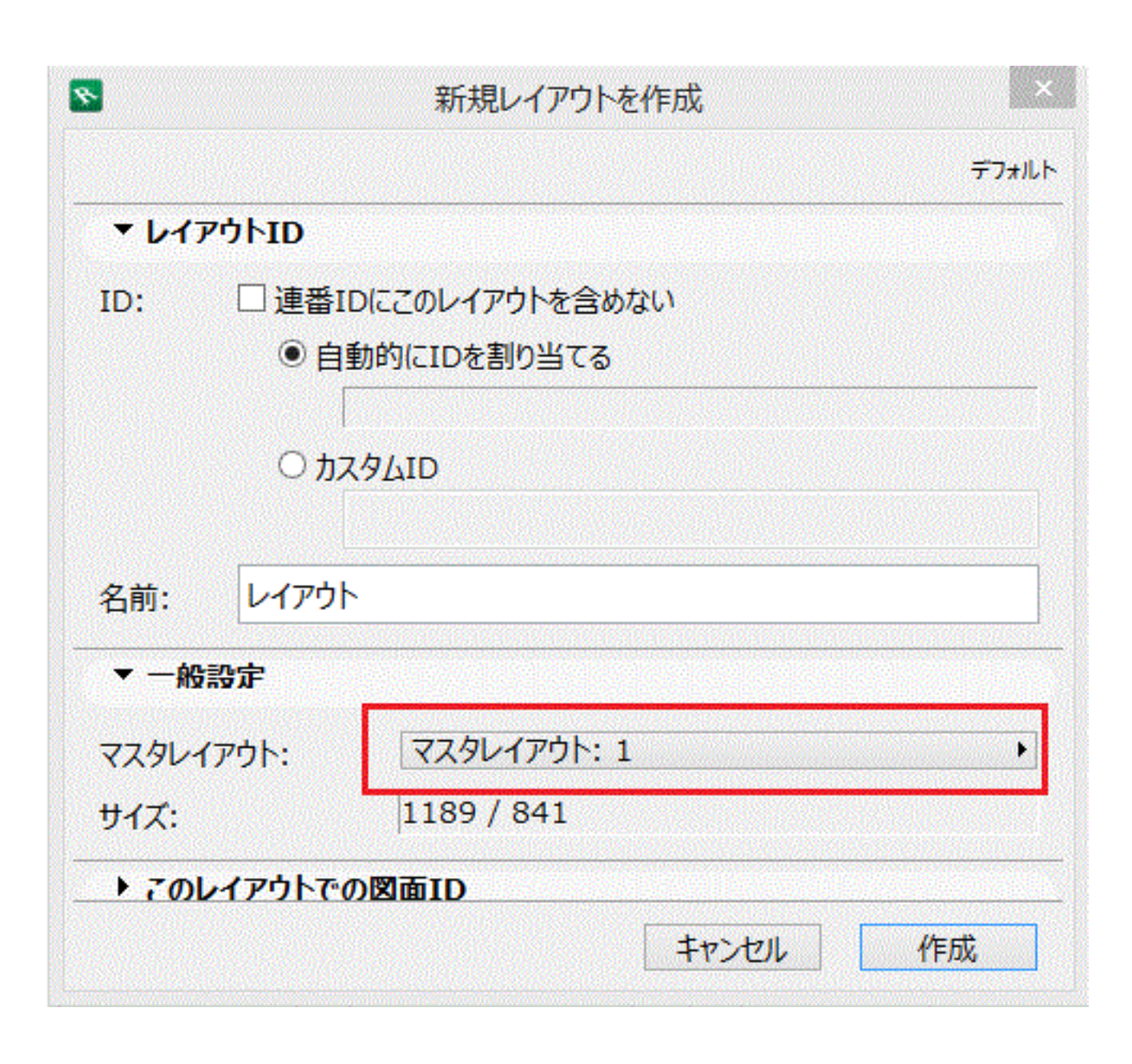

 $\overline{\mathcal{A}}$ 

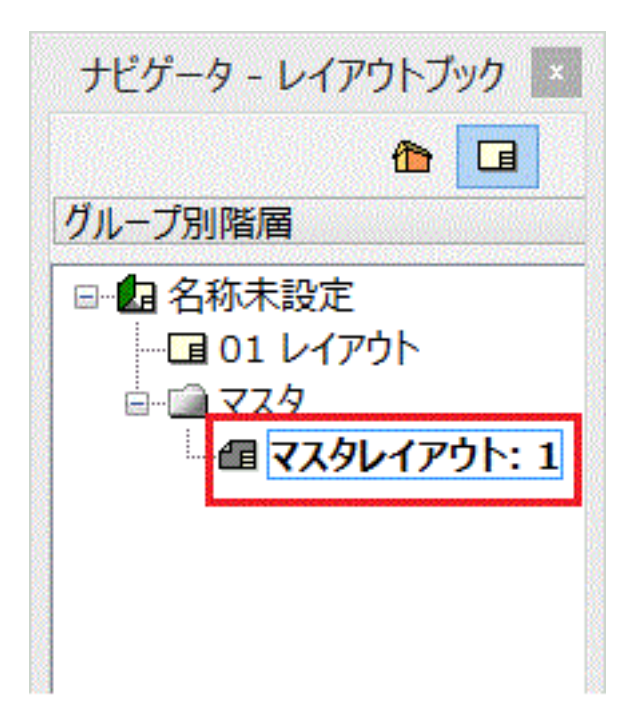

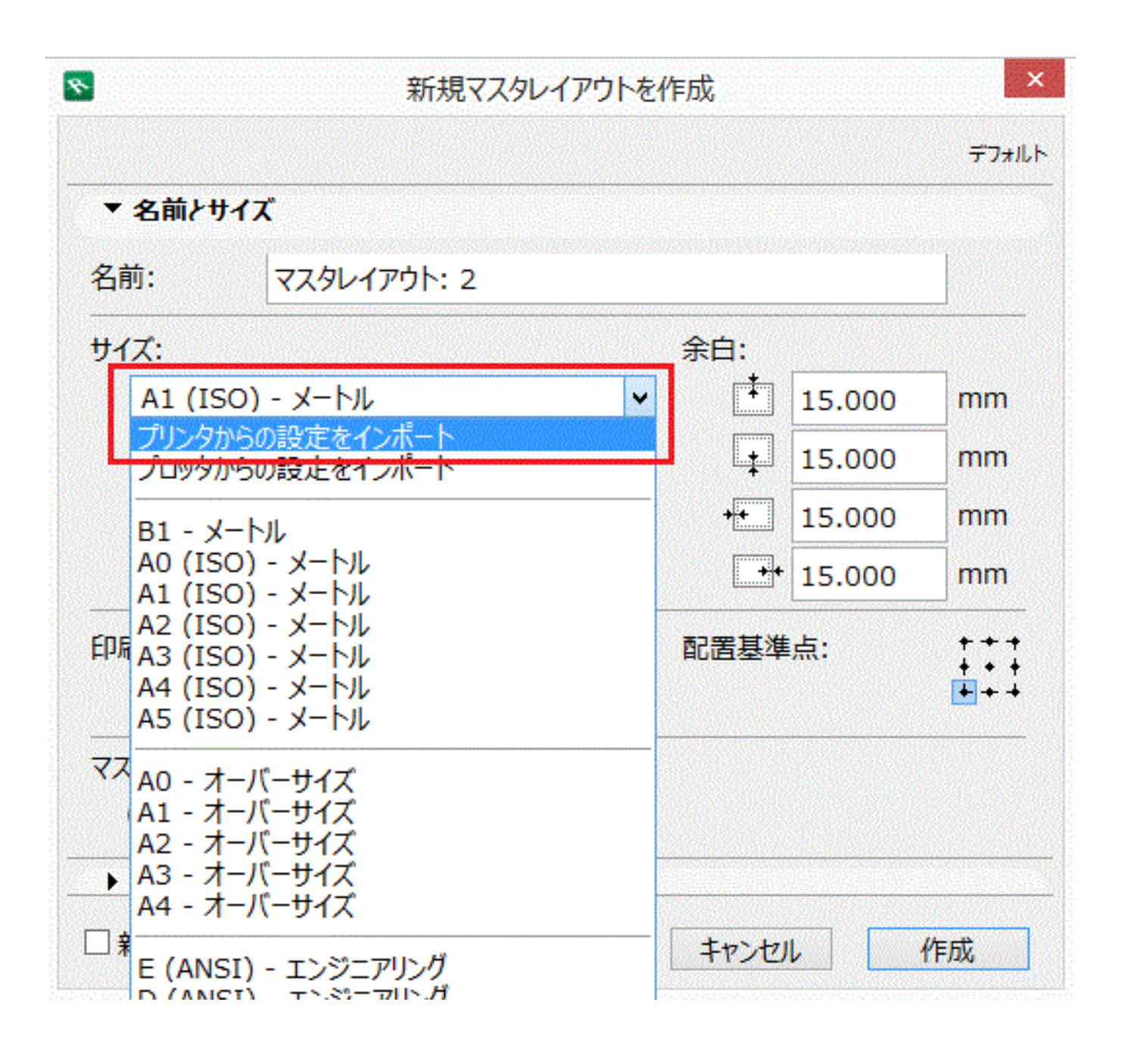

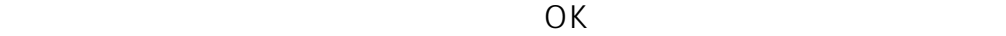

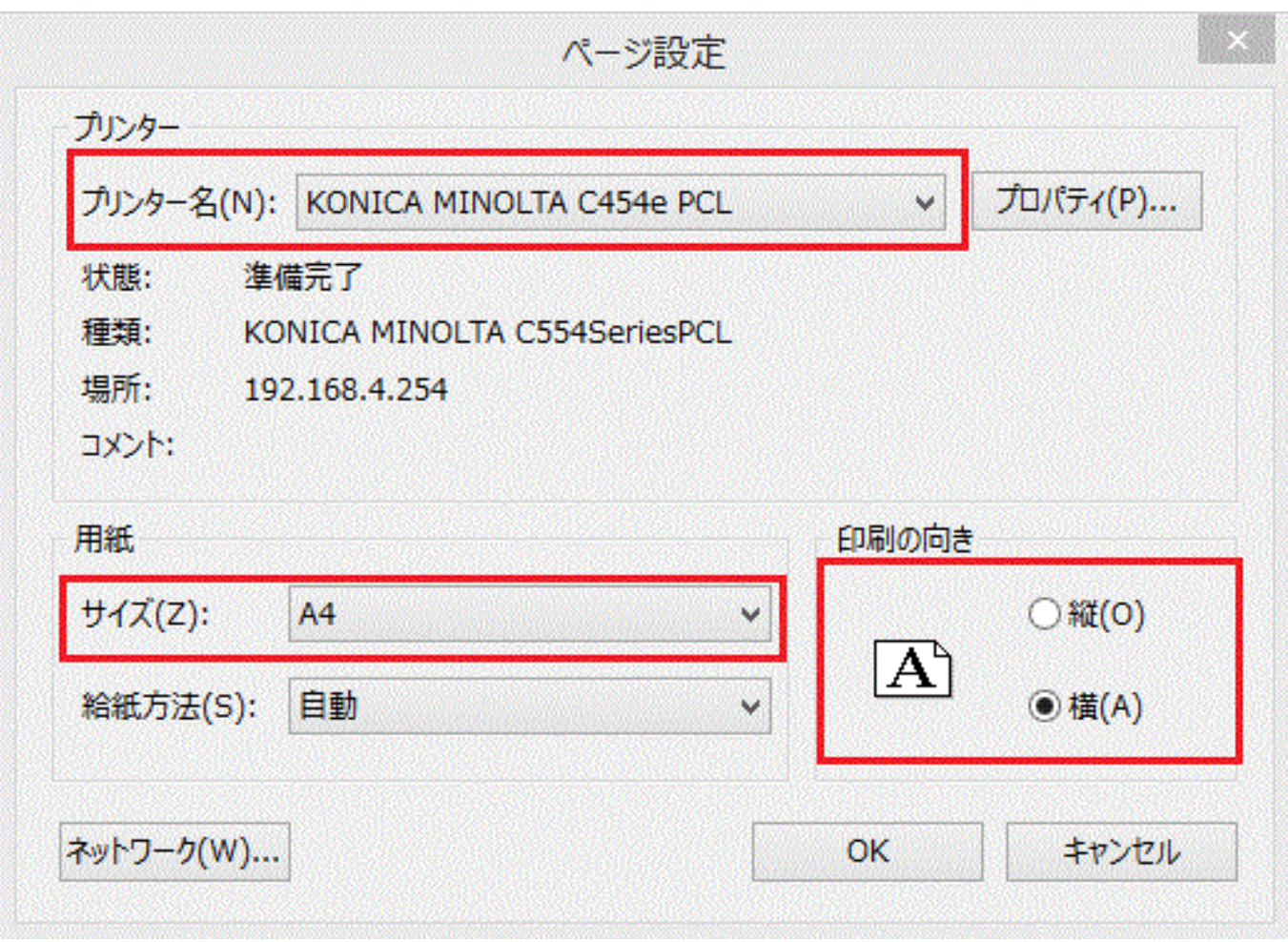

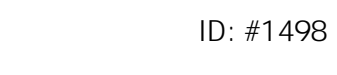

 $\ddot{\phantom{a}}$  $: 2016 - 02 - 04$  13:55